## **CS221 More Assembly, Chapter 4 Irvine**

#### *Basic Instructions*

We are finally at a position where we can start going over some instructions!

## *MOV*

The first is the MOV instruction which moves data from one location to another. The destination comes first, followed by the source. Either may be registers or memory. The sizes of the data you are moving must match (e.g. can't move a word into a byte):

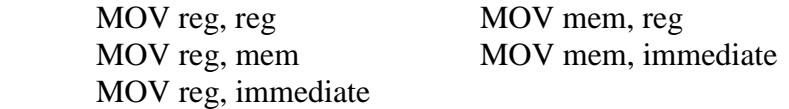

Note the missing MOV instruction – you aren't allowed to move from one memory location directly to another memory location. Instead you must move to a register first. Such is the price one pays for a non-orthogonal architecture.

Here are some examples:

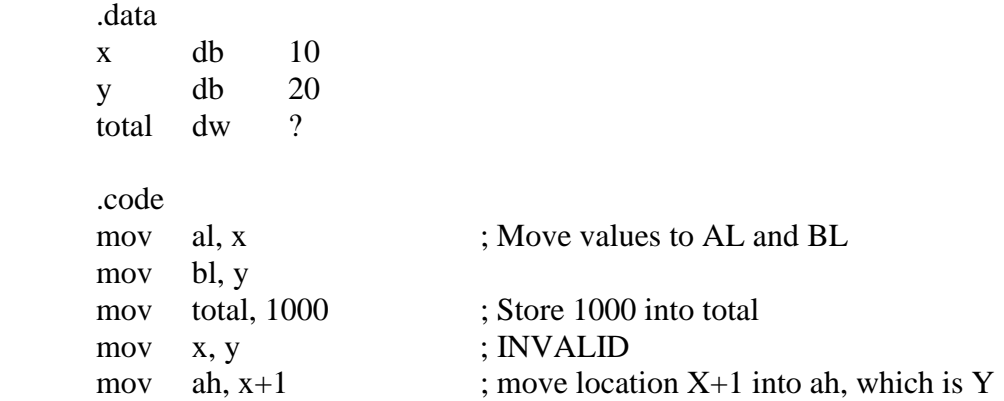

Note the last example. We can reference memory as offsets from known memory locations. In the last case, we added one to the offset of x. This gives us the address for y, so the contents of y are moved into AH. Although y had a label, this technique lets you access data that may not have a label.

## *MOVSX, MOVZX*

Sometimes we want to move a small-sized piece of data into a larger register. For example, we might want to move an 8 bit value into a 16 bit register. Generally this occurs with numbers. We might have a number that is being represented by a byte, but now we want to move it into a register and have the 16 bit register operate on the data.

One solution is to use AL. We could copy the value that is a byte into AL, and then we would also have to zero out AH. Rather than use two instructions, there is a special instruction to zero out the unfilled bits in the destination. This is the **movzx** instruction (move with zero extend)

 .data mynum byte 1 .code mov ax, 0AAAAh movzx ax, mynum ; AX now contains 0001

The movzx instruction requires the .386 or higher processor directive. We can do a similar thing for the extended registers:

movzx eax, mynum ; EAX now contains 00000001

In a similar fashion, the **movsx** instruction (move with sign extend) can be used to extend negative numbers. Consider what happens if we use movzx on a negative value:

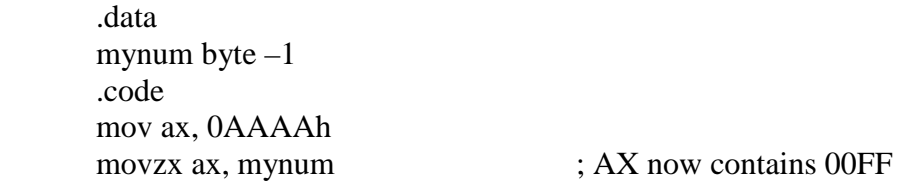

Why did we get 00FF? Because –1 is represented as FF in two's complement. To correctly get –1 into AX, we need to extend (i.e. copy) the sign bit all the way to the most significant bit. If the sign bit is 1, then the movsx instruction pads with 1's instead of  $0$ 's:

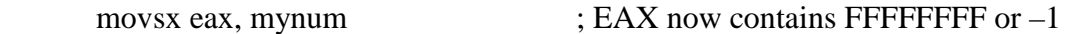

Similarly, if the sign bit contained zero, then we would pad with 0's all the way out to the most significant bit.

#### *XCHG*

The next instruction is the XCHG instruction. This exchanges the contents of two registers or a register and a variable:

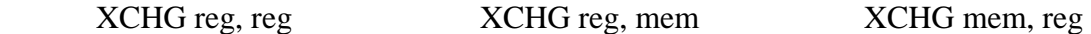

This is an efficient way to swap two operands, for example, in sorting some data.

*INC and DEC* 

INC is used to increment an operand by 1, while DEC decrements it by 1. The operand may be memory or a register.

## *ADD*

The ADD instruction takes a destination and a source of the same size, adds them, and stores the result in the destination:

ADD ah, al  $\qquad$  ; Sets  $AH = AH + AL$ ADD var1,  $10$  ;  $Var1 = Var1 + 10$ 

Depending on the result of the addition, the zero, negative, sign, overflow, or carry flags are affected.

## *SUB*

The SUB instruction takes a destination and a source of the same size, subtracts them, and stores the result in the destination.

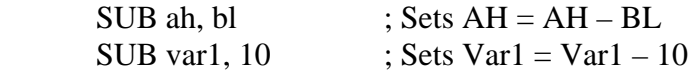

Depending on the result of the subtraction, the zero, negative, sign, overflow, or carry flags are affected.

## *Types of Operands*

So far we have been dealing primarily with direct addresses and with immediate data. Let's describe for now **direct**, **direct-offset**, and **register indirect** addressing.

**Direct operands** refer to the contents of memory at some known location. For now these locations are specified by a label:

 .data countLabel WORD 1000 .code mov ax, countLabel ; Moves 1000 into AX inc countLabel

Here, countLabel refers to the address that is used to store a word.

If we actually want to access the offset that a variable is stored at, we can use the **offset** operator. In protected mode, an offset is always 32 bits long. In real mode, offsets are 16 bits. To illustrate, the following figure shows a variable named myByte inside the data segment:

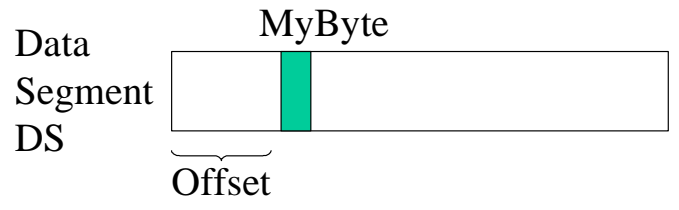

The offset essentially gives us the working address of some data variable. Here is a code sample.

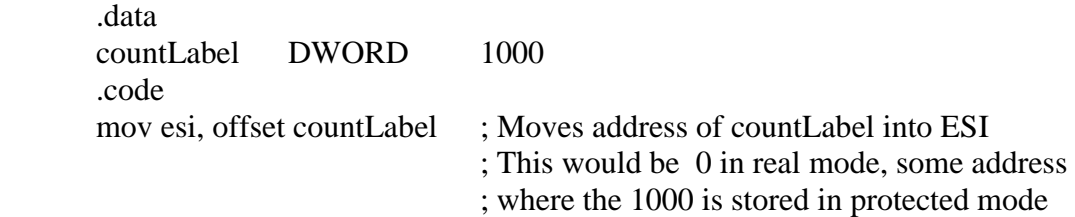

For example, if countLabel is stored at offset 0 of its segment, then the value 0 gets loaded into ESI. If we did not use the offset directive, then the actual value inside countLabel is loaded into ESI (i.e. 1000).

**Direct-Offset** operands are used to access locations offset up (+) or down (-) from a label. For example:

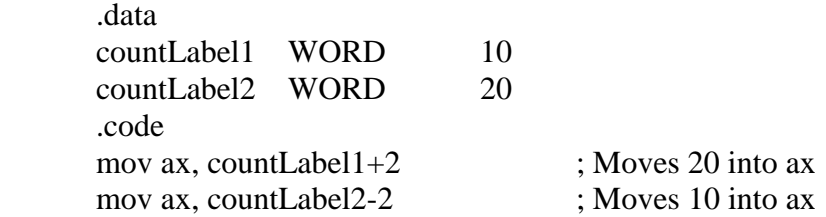

I subtracted and added 2 because the word size is 2 bytes.

Another example in real mode:

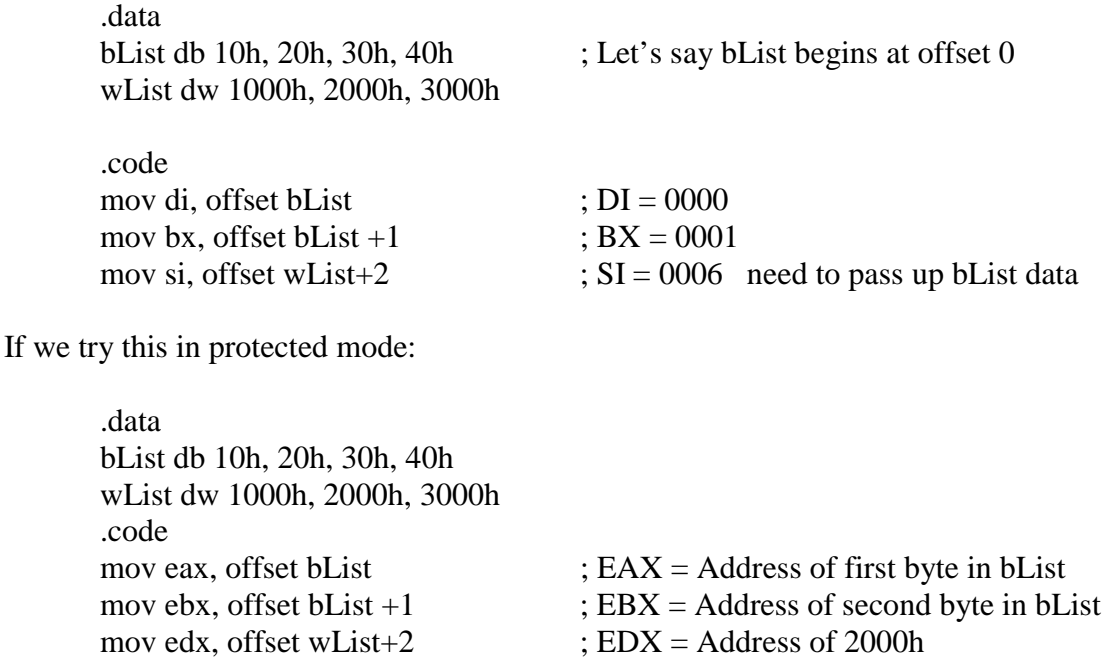

Finally, **register indirect** mode is used when a register contains an offset of some memory location. The contents of that memory location are then accessed. For example:

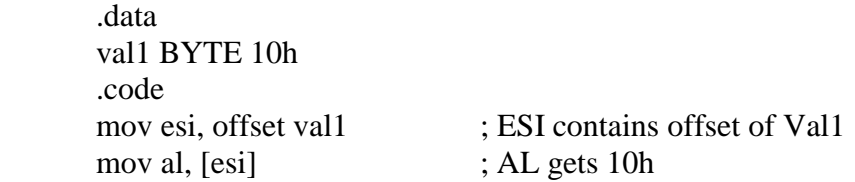

Using this mode it is possible to access memory outside our data segment. If this occurs then a general protection fault occurs which will crash our program.

In real mode, we can only use the SI, DI, BX, or BP registers. We can access that memory location using brackets around the register, e.g. [BX]. By accessing [BX] we are accessing the effective address of DS:BX, where BX is some offset from the DS.

For example:

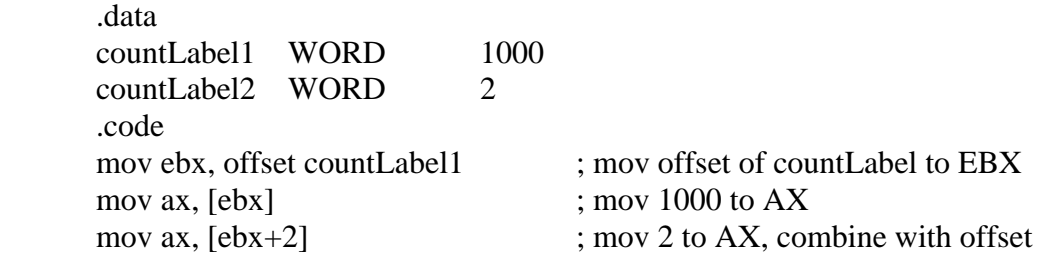

We will have more to say about these later… as you can see this could be one way to access successive elements within an array.

#### *More MASM Operators and Directives*

There are various addressing operators available: OFFSET, PTR, LABEL, TYPE, and ALIGN We have already discussed OFFSET.

PTR is used to override the default size of an operand. This is used in combination with one of the following data types to indicate the new size: BYTE, SBYTE, WORD, DWORD, SWORD, DWORD, SDWORD, FWORD, QWORD, TBYTE. For example:

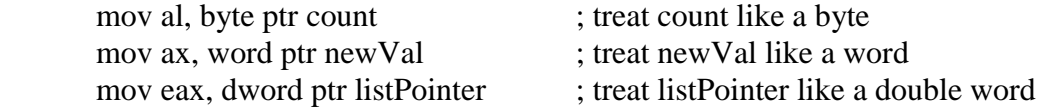

As an example, consider treating val32 below:

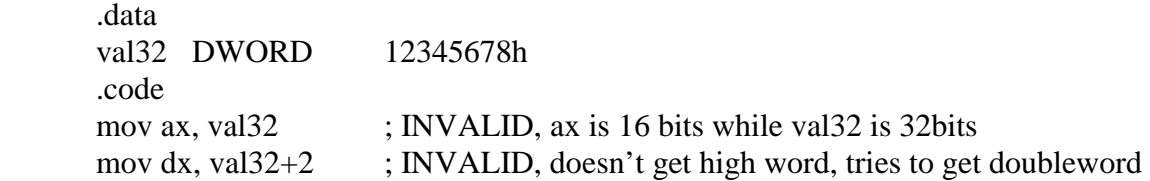

The solution is to use PTR to override the size:

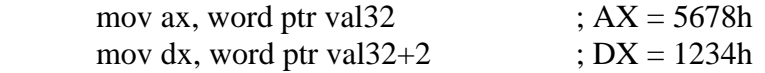

In the above example we moved a large value into a small one. We can also move a small value into a large one, but we have to make sure that the memory locations after the first small value are set to the appropriate values:

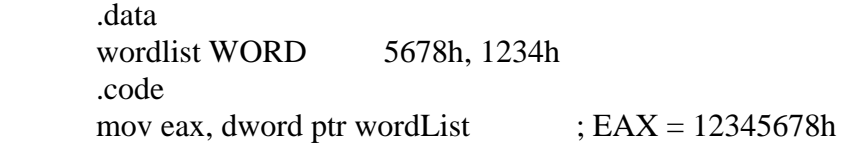

This moves data in reverse word order.

The LABEL directive can be used to assign another label to a memory location. Below we assign a label called val16 to the same location we have val32:

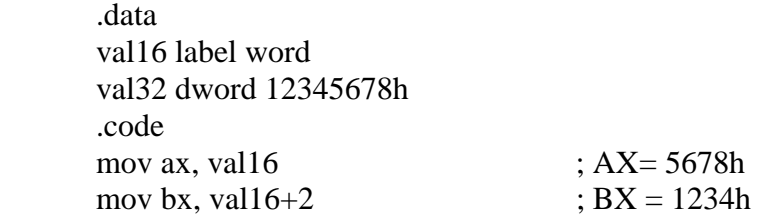

The ALIGN directive aligns a variable on a byte, word, doubleword, or paragraph boundary. The syntax is:

## ALIGN bound

Where bound can be 1 for byte, 2 for word, 4 for doubleword, etc. To do this, the assembler inserts empty bytes before the variable. The purpose of aligning data is because the CPU can process data stored at even-numbered addresses more quickly than those at odd-numbered addresses (recall how blocks of memory are loaded into the cache).

Example:

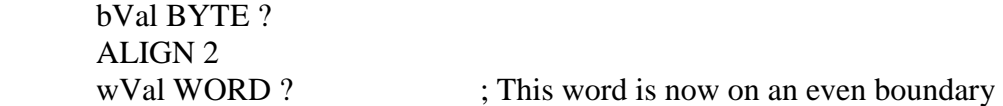

The TYPE operator returns the size, in bytes, of a single element. For example:

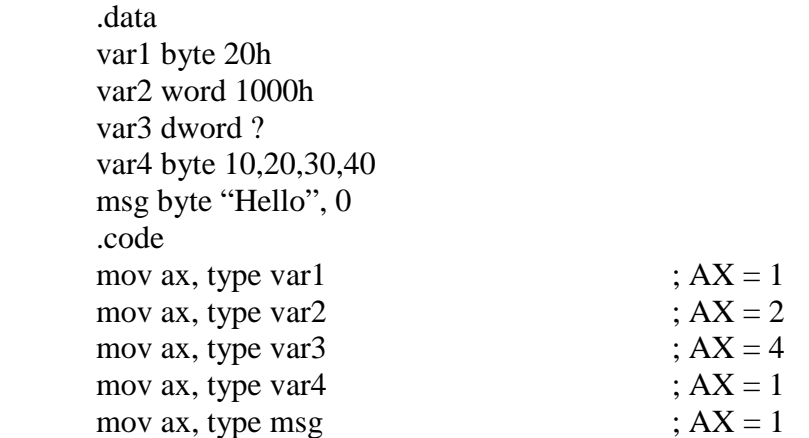

Note that type does not count the length of a string or multiply defined data.

The LENGTHOF operator returns the number of elements that have been defined using DUP:

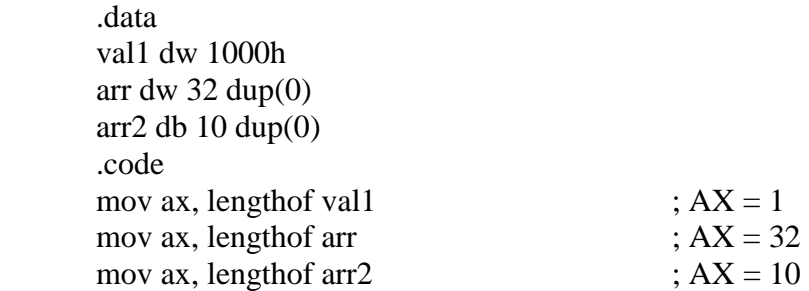

The SIZEOF operator multiples the LENGTH by the TYPE:

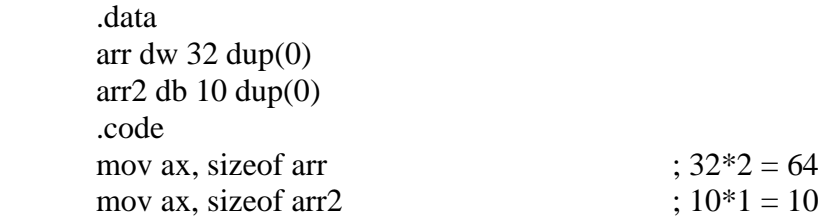

## *More x86 Assembly Instructions*

We are now at a point to talk about additional x86 assembly instructions. You have already seen how to define, move, and perform mathematical operations on data. The next topic is how to perform unconditional branches and loops. Later we will look at performing conditional branches.

## *JMP*

The JMP instruction tells the CPU to "Jump" to a new location. This is essentially a goto statement. We should load a new IP and possibly a new CS and then start executing code at the new location.

On the x86 we have three formats for the JMP instruction:

 JMP SHORT destination JMP NEAR PTR destination JMP FAR PTR destination

Here, destination is a label that is either within  $+128$  or  $-127$  bytes (SHORT), a label that is within the same segment (NEAR), or a label that is in a different segment (FAR). By default, it is assumed that the destination is NEAR unless the assembler can compute that the jump can be short.

Some usage examples:

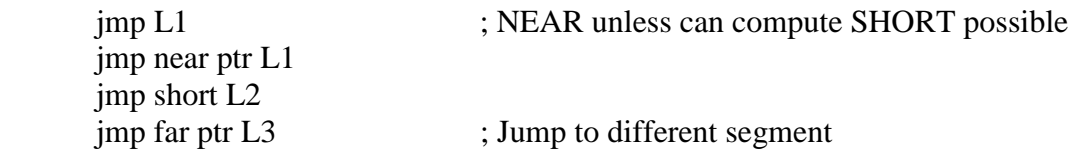

If it is possible to use SHORT, that is preferred. In a short jump, the machine code includes a 1 byte value that is used as a displacement and added to the IP. For a backward jump, this is a negative value. For a forward jump, this is a positive value. This makes the short jump efficient and doesn't need much space. In the other types of jumps, we'll need to store a 16 or 32 bit address as an operand.

Examples:

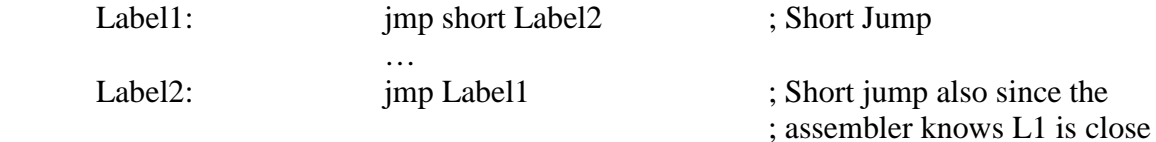

We can use JMP to make loops:

Label1: inc ax

 … … do processing jmp Label1

This is of course an infinite loop unless we have a jump somehow to break out of it.

# *LOOP*

For loops, we have a specific LOOP instruction. This is an easy way to repeat a block of statements a specific number of times. The ECX register is automatically used as a counter and is decremented each time the loop repeats. The format is:

LOOP destination

Here is a loop that repeats 10 times:

 mov ecx, 10 mov eax, 0 start: inc eax … loop start ; Jump back to start

The loop decrements ECX by one each time we are in the loop. When ECX equals zero, the loop stops and no jump takes place. Upon the end of the above loop,  $ECX = 0$  and  $EAX = 10$ .

You have to be very careful with the LOOP instruction so that you don't change the contents of ECX inside the loop. Otherwise the loop will probably not execute the correct number of iterations.

# *LOOPW, LOOPD*

In Real Mode, the LOOP instruction only works using the CX register. Since CX is 16 bits, this only lets you loop 64K times. If you have a 386 or higher processor, you can use the entire ECX register to loop up to  $2^{32}$  times. LOOPD uses the ECX doubleword for the loop counter:

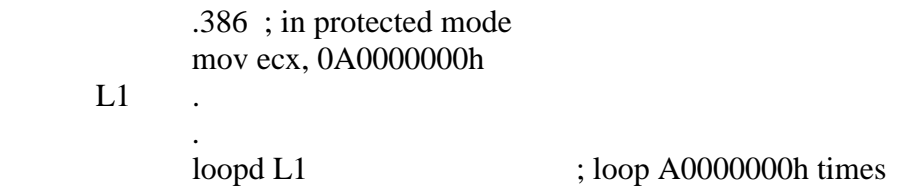

LOOPW uses a 16 bit word for CX just like LOOP.

## **Indirect Addressing**

An indirect operand is generally a register that contains the offset of data in memory. In other words, the register is a pointer to some data in memory. Typically this data is used to do things like traverse arrays.

In real mode, only the SI, DI, BX, and BP register can be used. By default, SI, DI, and BX are assumed to be offsets from the DS (data segment) register. By default, BP is assumed to be an offset from the SS (stack segment) register.

The format to access the contents of memory pointed to by an indirect register is to enclose the register in square brackets. For example, if BX contains 100, then [BX] refers to the memory at DS:100.

Based on the real mode limitations, many programmers also typically use ESI, EDI, EBX, and EBP in protected mode, although we can also use other registers if we like.

Here is an example that sums three 8 bit values:

 .data aList byte 10h, 20h, 30h sum byte 0 .code mov ebx, offset aList ; EBX points to 10h mov al, [ebx] ; move to AL inc ebx ; BX points to 20h add al,  $[ebx]$  ; add 20h to AL inc ebx add al, [ebx] mov esi, offset sum ; same as MOV sum, al mov [esi], al ; in these two lines exit Here instead we add three 16-bit integers: .data wordlist word 1000h, 2000h, 3000h sum word ? .code mov ebx, offset wordlist mov ax,[ebx] add ax,  $[ebx+2]$  ; Directly add offset of 2 add ax,  $[ebx+4]$  ; Directly add offset of 4 mov  $[ebx+6]$ , ax ;  $[ebx+6]$  is offset for sum Here are some examples in real mode:

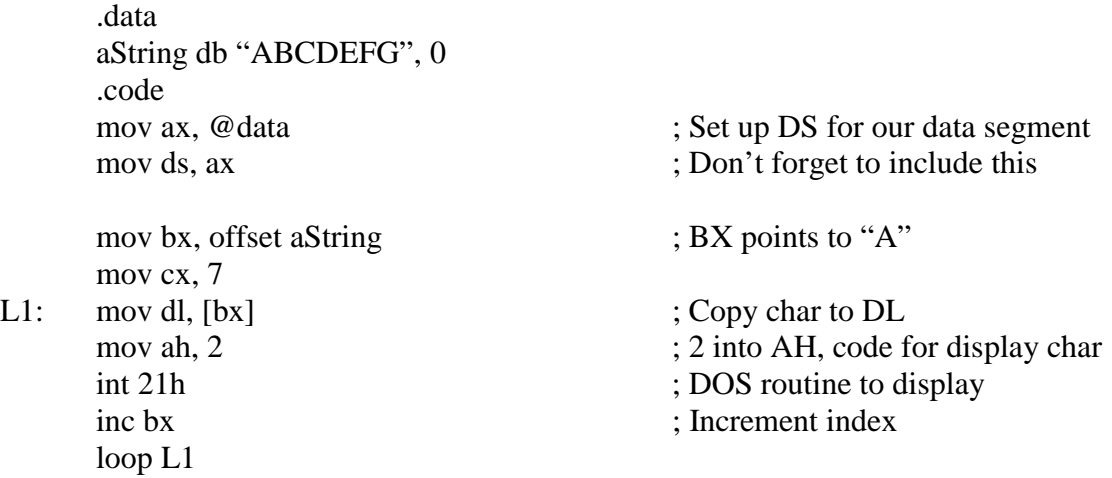

This loops through and copies A,B,C,D,E,F,G to DL and displays it to the screen.

Here is another example that runs in real mode, can you figure out what it does? Recall that B800 is where video memory begins.

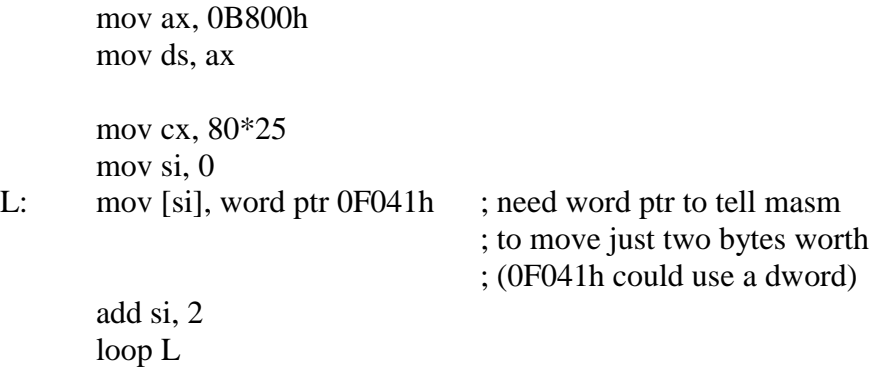

*Based and Indexed Operands* 

Based and indexed operands are essentially the same as indirect operands. A register is added to a displacement to generate an effective address. The distinction between based and index is that BX and BP are "base" registers, while SI and DI are "index" registers. As we saw in the previous example, we can use the SI index like it were a base register.

There are many formats for using the base and index registers. One way is to use it as an offset from an identifier much like you would use a traditional array in C or C++:

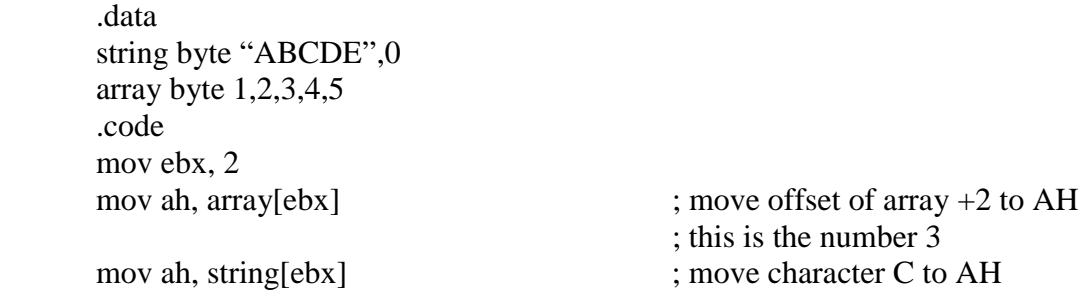

Another technique is to add the registers together explicitly:

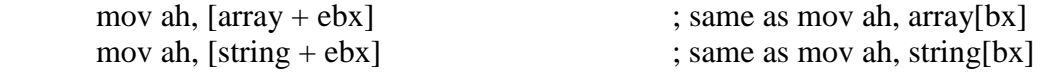

We can also add together base registers and index registers:

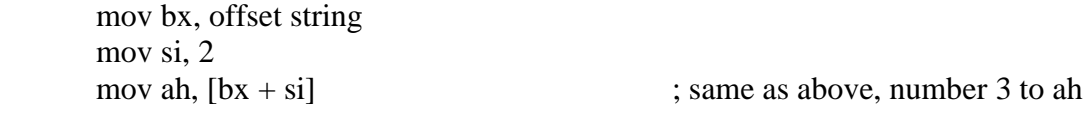

However we cannot combine two base registers and two index registers. This is just another annoyance of non-orthogonality:

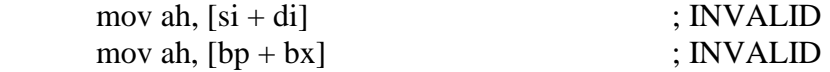

Finally, one other equivalent format is to put two registers back to back. This has the same effect as adding them:

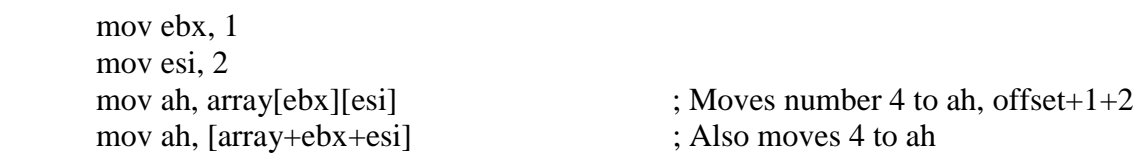

Sometimes this format is useful for representing 2D arrays.